## **Struktura formuláře přehled KPI (Scorecard)**

Pro práci se záznamy přehledy KPI se používá formulář **Scorecard**.

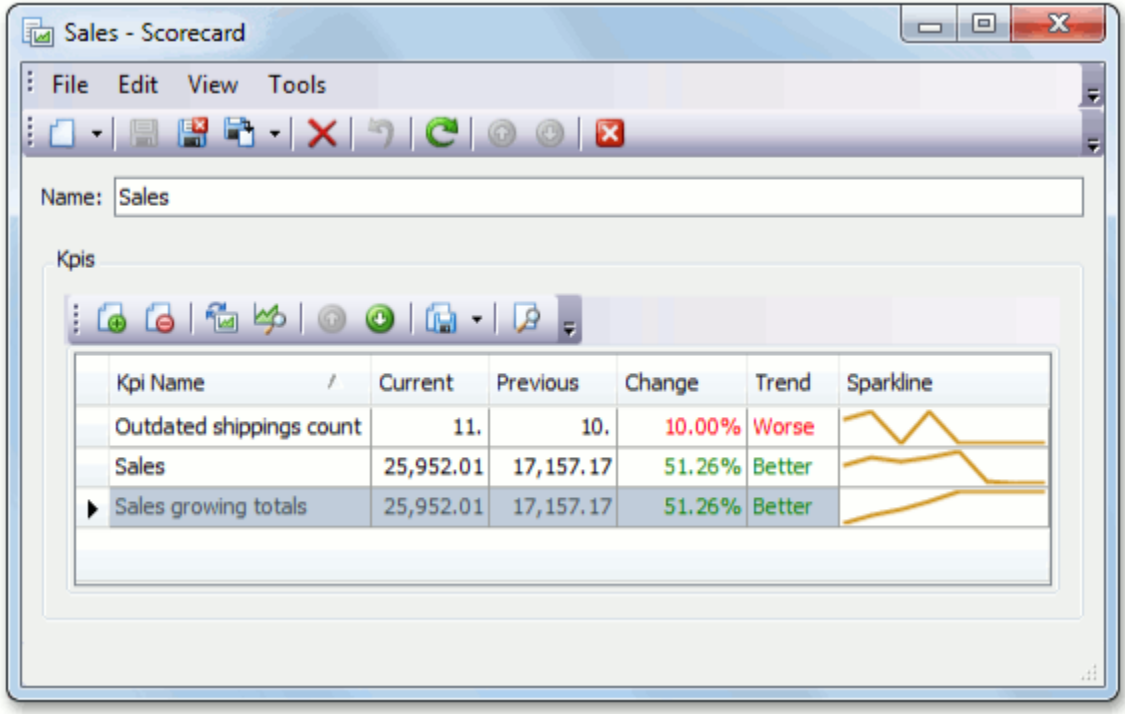

Na formuláři **Scorecard** můžete zadat název přehledu ukazatelů KPI a dále uživatel pracuje s nástrojovou lištou, která obsahuje tyto položky:

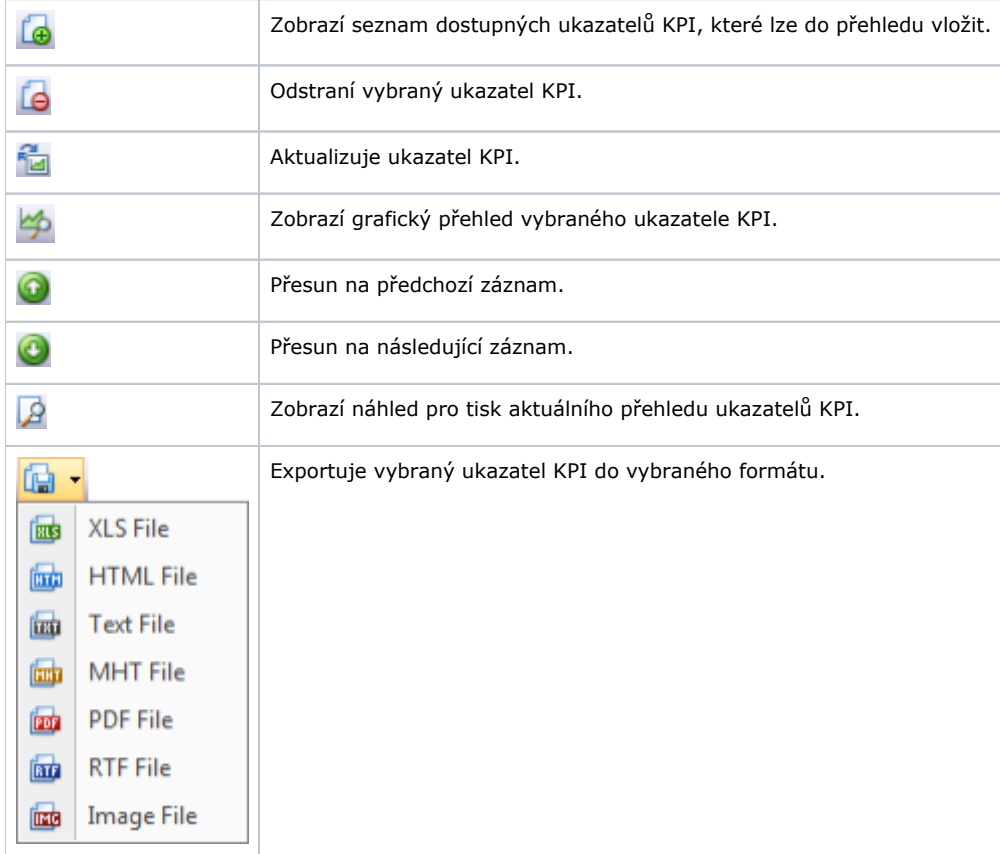